Link do produktu:<https://softtechnika.pl/comarch-erp-optima-start-mikrofirma-p-108.html>

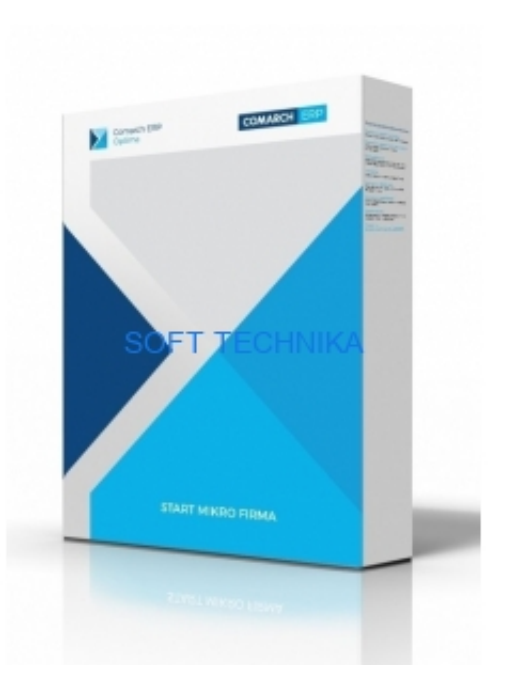

# Comarch ERP Optima START Mikrofirma

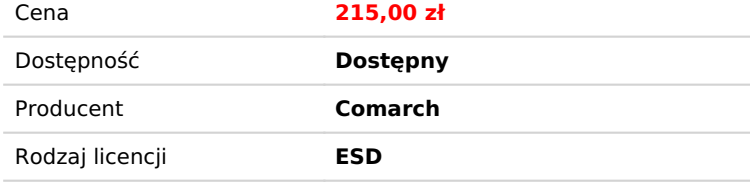

# Opis produktu

Comarch ERP Optima START Mikrofirma to doskonałe narzędzie pozwalające na obsługę prostej działalności handlowej lub usługowej. Pakiet umożliwia obsługę Jednolitego Pliku Kontrolnego (JPK) i łatwe wystawianie dokumentów sprzedażowych oraz zapewnia pełną integrację z dokonywanymi płatnościami.

### **Pakiet zawiera:**

- moduł Faktury
- moduł Kasa/Bank
- 12-miesięczną gwarancję i ASYSTĘ Comarch
- moduł zabezpieczający Menadżer Licencji

#### **Funkcje:**

- Prowadzenie rejestru usług i kontrahentów
- Wystawianie faktur sprzedażowych i zakupowych
- Sprzedaż/zakup ze standardowymi formami płatności (gotówka, przelew, kompensata), jak również zdefiniowanymi przez Użytkownika programu
- Wprowadzanie wyciągów bankowych dzięki bankowości elektronicznej
- Fiskalizacja sprzedaży dla osób fizycznych
- Wystawianie dokumentów korygujących (korekty: danych, ilości, ceny, stawki VAT, zbiorcza/rabat)
- Obsługa transakcji w złotówkach i walutach obcych
- Monitorowanie rozliczeń z dłużnikami i wierzycielami
- Kontrolowanie przepływów środków pieniężnych i kondycji finansowej firmy
- Rozliczenia seryjne lub zbiorcze dokumentów dla jednego lub wielu podmiotów
- Automatyczne rozliczanie planowanych płatności z wprowadzonymi zapisami kasowymi

#### **Warunki zakupu**

Pakiet może być zakupiony tylko jako pierwszy zakup Comarch ERP Optima. Pakiet jest ofertą promocyjną i nie łączy się z innymi promocjami.

## Produkt posiada dodatkowe opcje:

**Typ licencji**: Nowa **Komputery**: 1

# Wymagania Systemowe

### **Wymagania sprzętowe i programowe:**

- Procesor firmy Intel lub AMD min. 2 GHz
- 2 GB pamięci RAM \*
- Dysk: 5 GB wolnej przestrzeni
- System operacyjny Windows 10; Windows 8.1; Windows 8; Windows 7 Service Pack 1; Windows Server 2008 Service Pack 2; Windows Server 2008 R2 Service Pack 1; Windows Server 2012, Windows Server 2012 R2; Windows Server 2016.
- Zalecana minimalna rozdzielczość ekranu to 1024x768
- Drukarka pracująca w systemie Microsoft Windows
- Program pracuje w oparciu o bazę Microsoft SQL Server 2008, 2008 R2, 2012, 2014, 2016 lub 2017

### **Uwaga:**

\* 4GB gdy używany jest moduł Comarch ERP Optima Analizy BI

# Porównanie Wersji

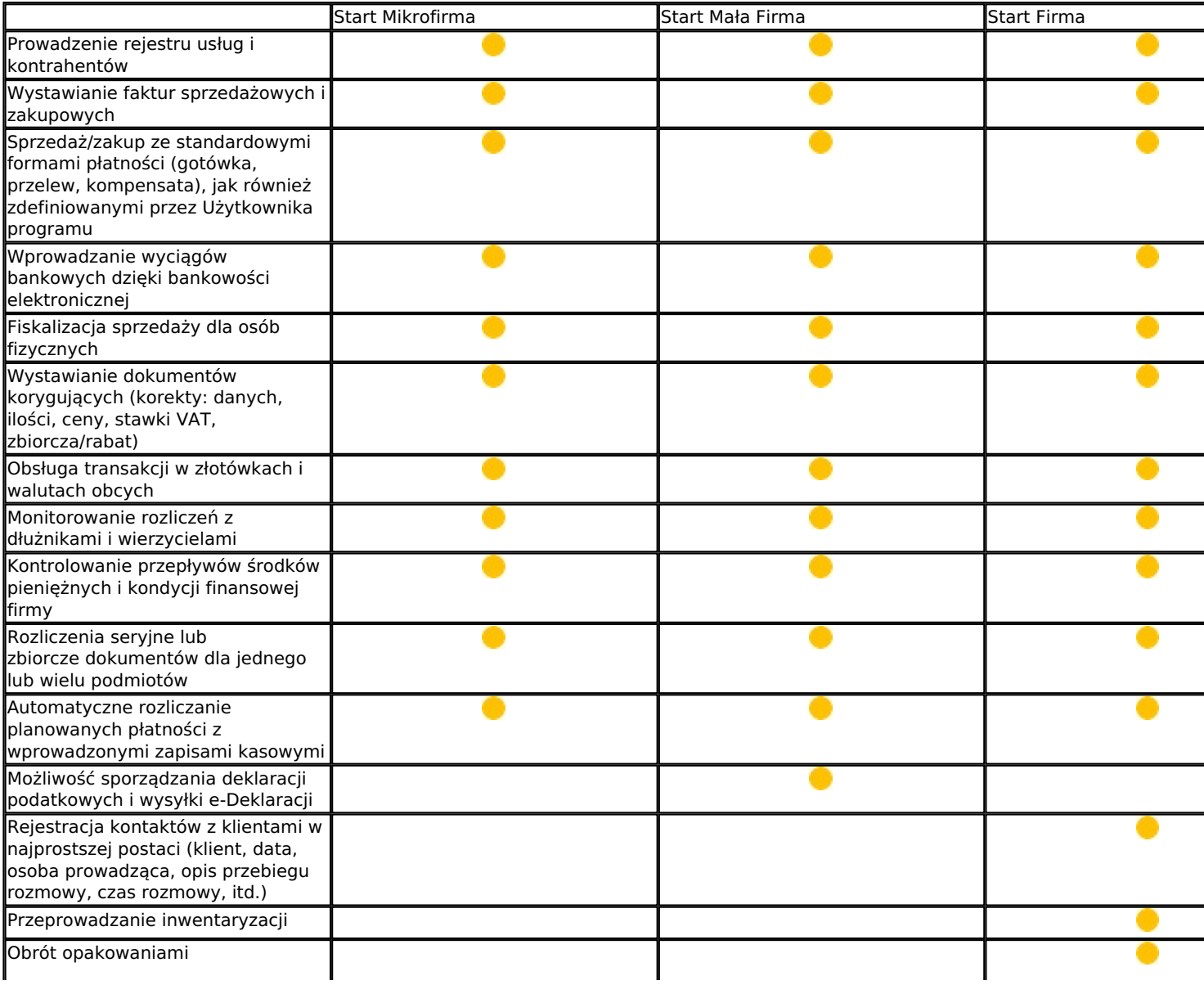

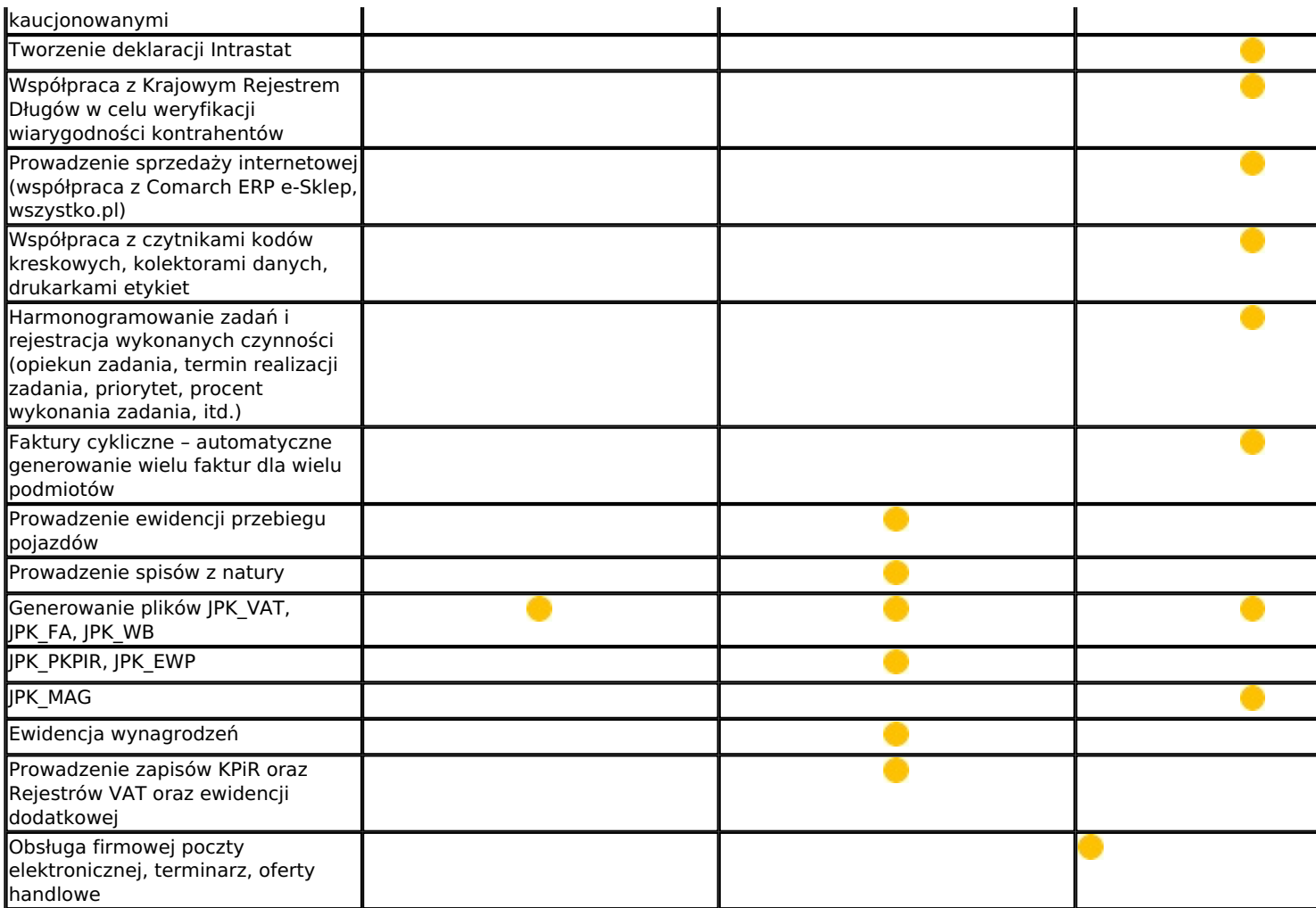